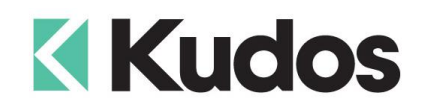

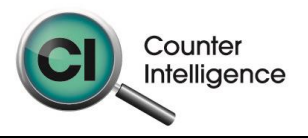

## **Importing Customers into Counter Intelligence Office v11**

The **Import Customers** function allows for Customers to be imported into Counter Intelligence Office from an external source.

## **TIP: It is highly recommended that a backup is taken prior to updating the database.**

The Customers Import file **MUST** be in comma separated file format (**.CSV**). To create the CSV file, prepare your Customers Import in Excel or a similar spreadsheet, and export the file into a CSV format.

The column headings **MUST** match exactly to the field names specified in the table below. It is not necessary to have all the fields specified, but you **MUST** have the field names that are required. It does not matter if which order they are sequenced.

The following is a list of supported **Field Names**, the names are not case-sensitive. Extra fields are allowed, but are ignored by import function.

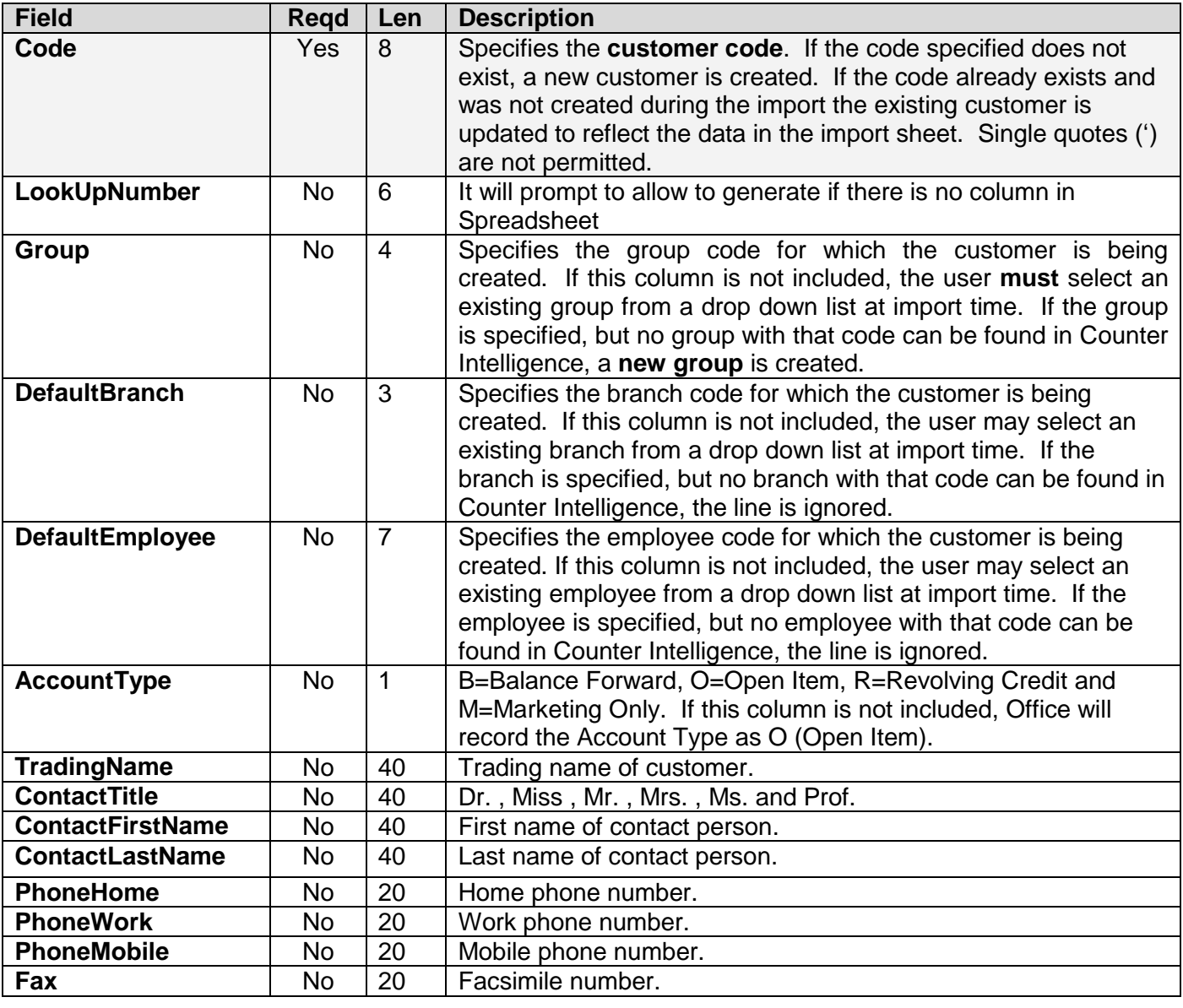

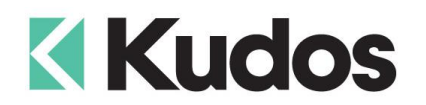

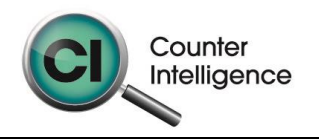

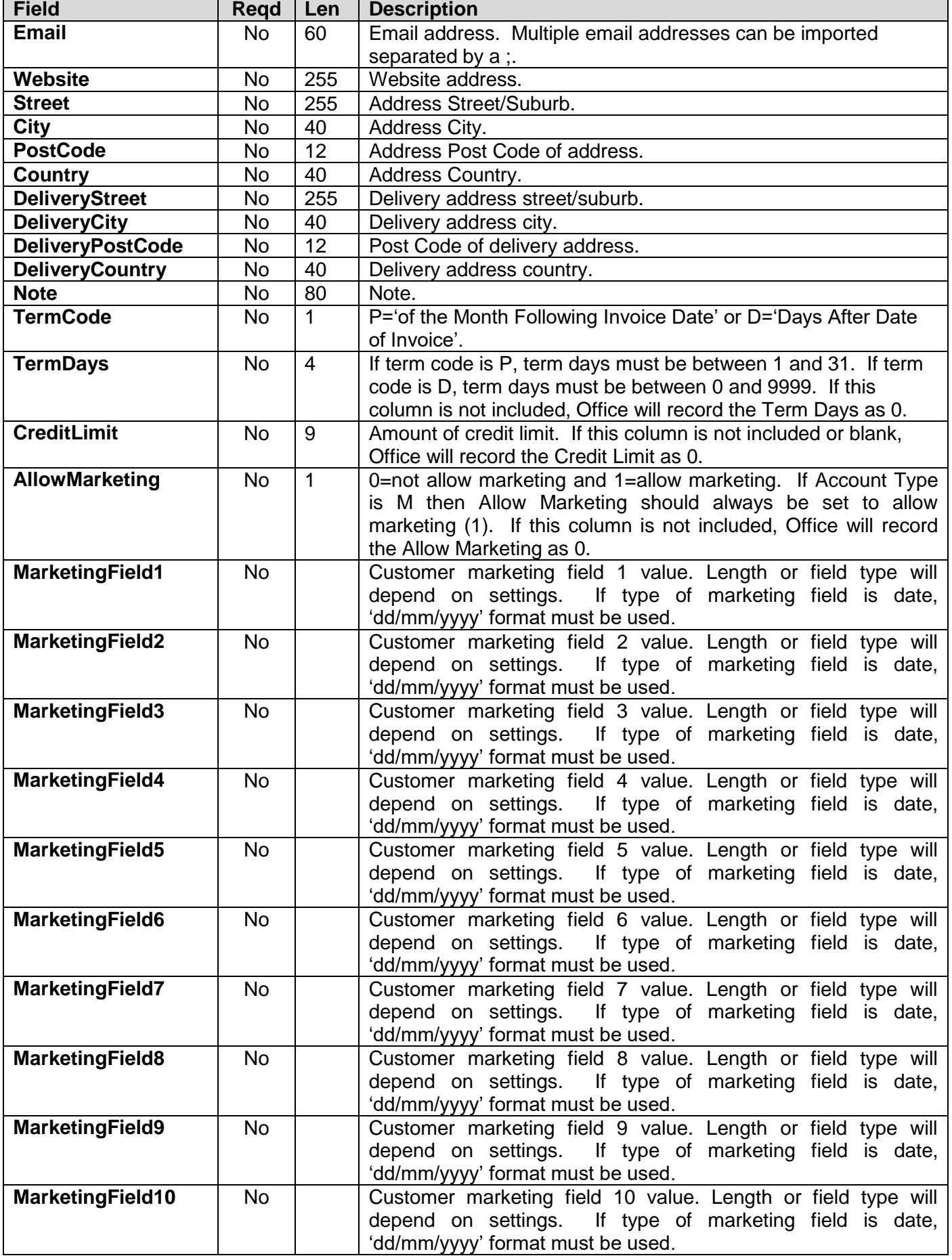

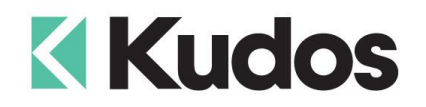

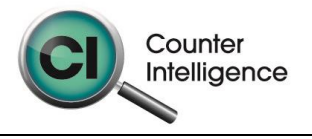

## **Importing**

When importing, Counter Intelligence displays a grid of the fields found in the specified import file.

An audit report is generated.

Note: The Delivery Street may be spread over multiple lines to a maximum 255 characters. If you need to concatenate multiple lines – eg Cell A2=Unit 27 Cell A3="The Mews Apartments" Cell A4="123 Vincent Street" then build a formula for the DeliveryStreet field of: A2&CHAR(10)&A3&CHAR(10)&A4. The Char(10) will split them onto multiple lanes.